(Gymnasiale Oberstufe: Mathematik Grundkurs, 3-stündig)

## **Grundlagen**

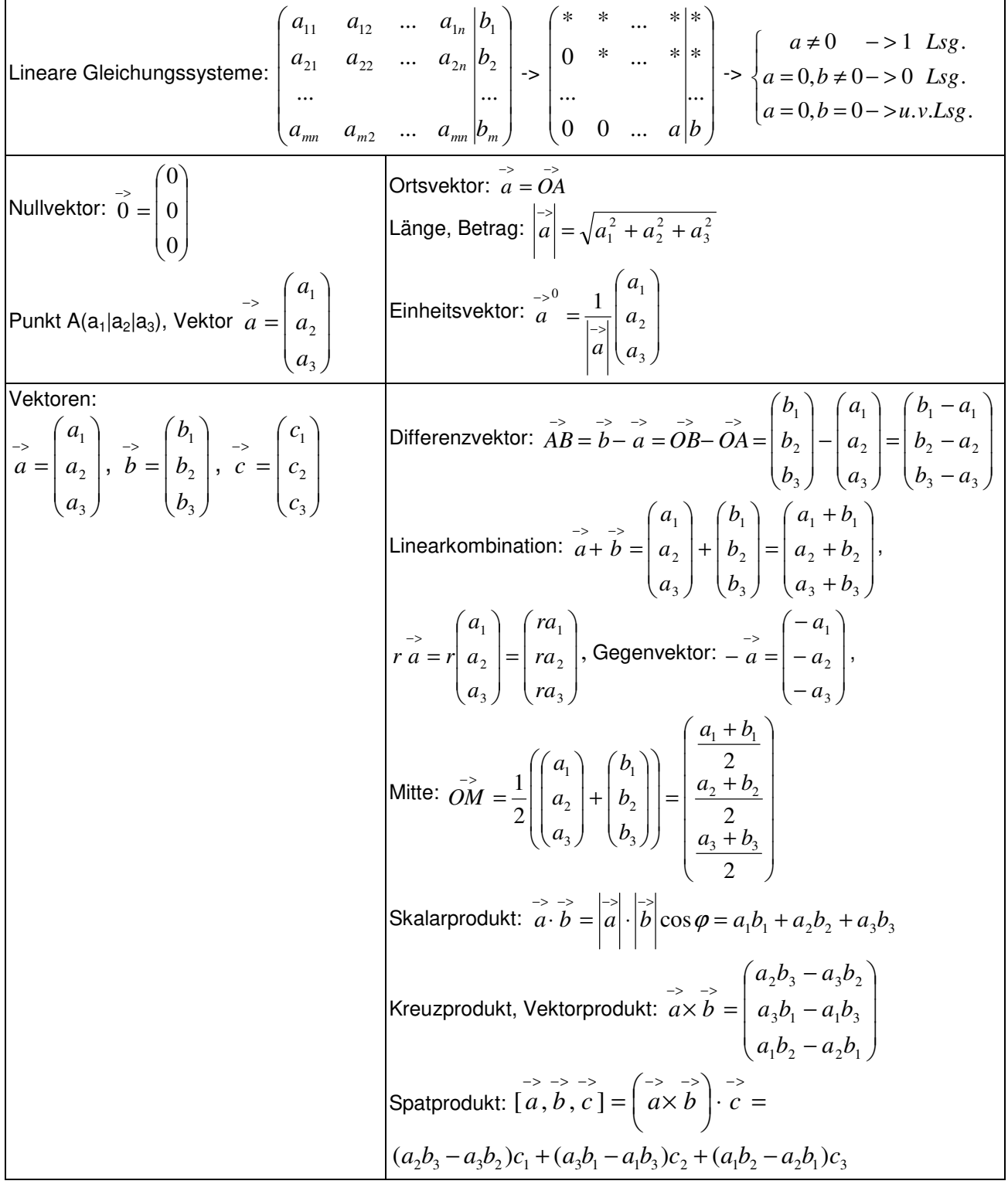

## **Konstruktionen**

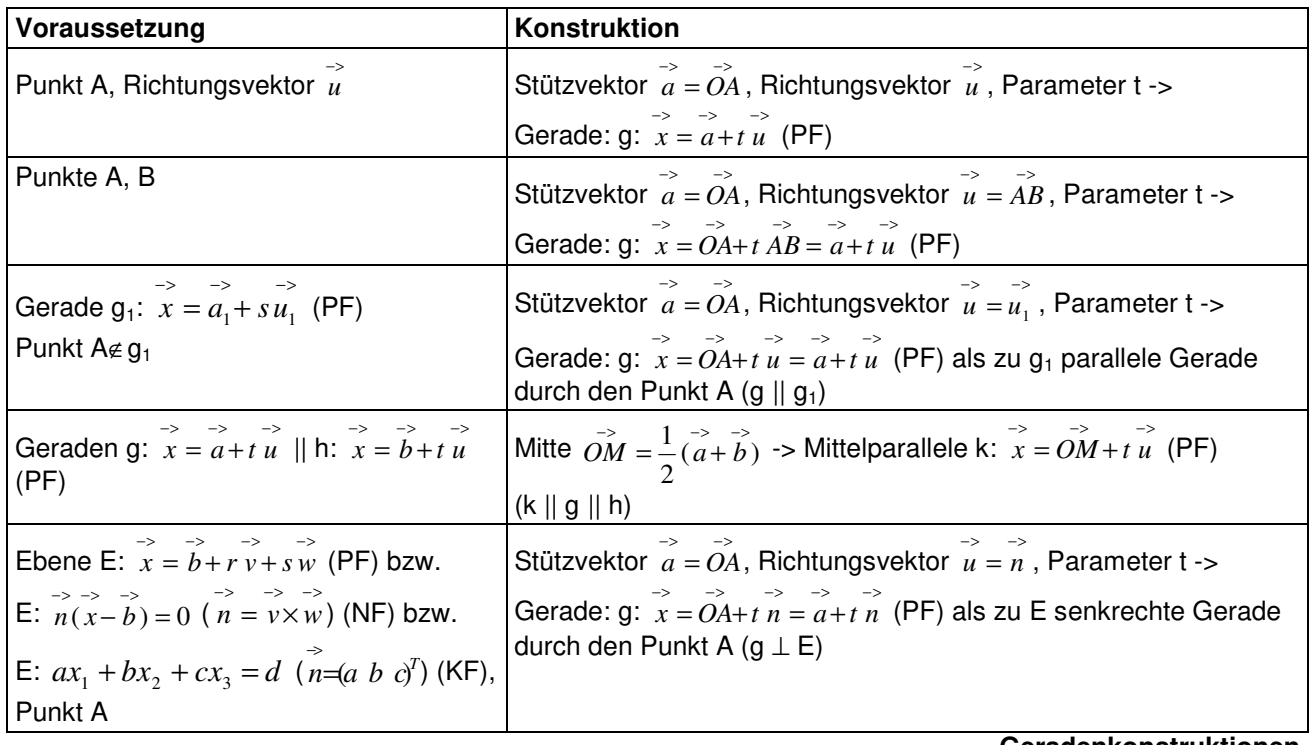

**Geradenkonstruktionen** 

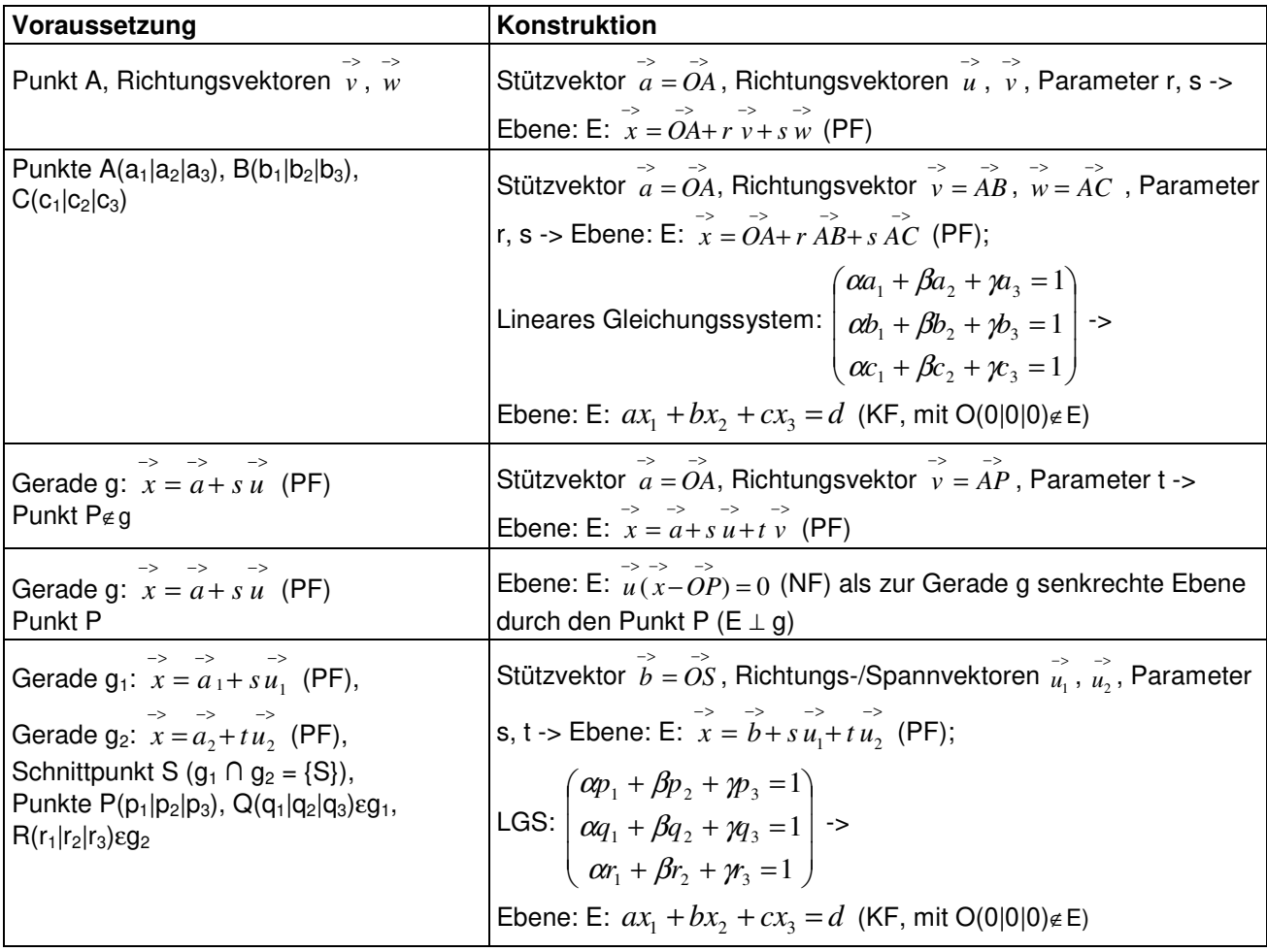

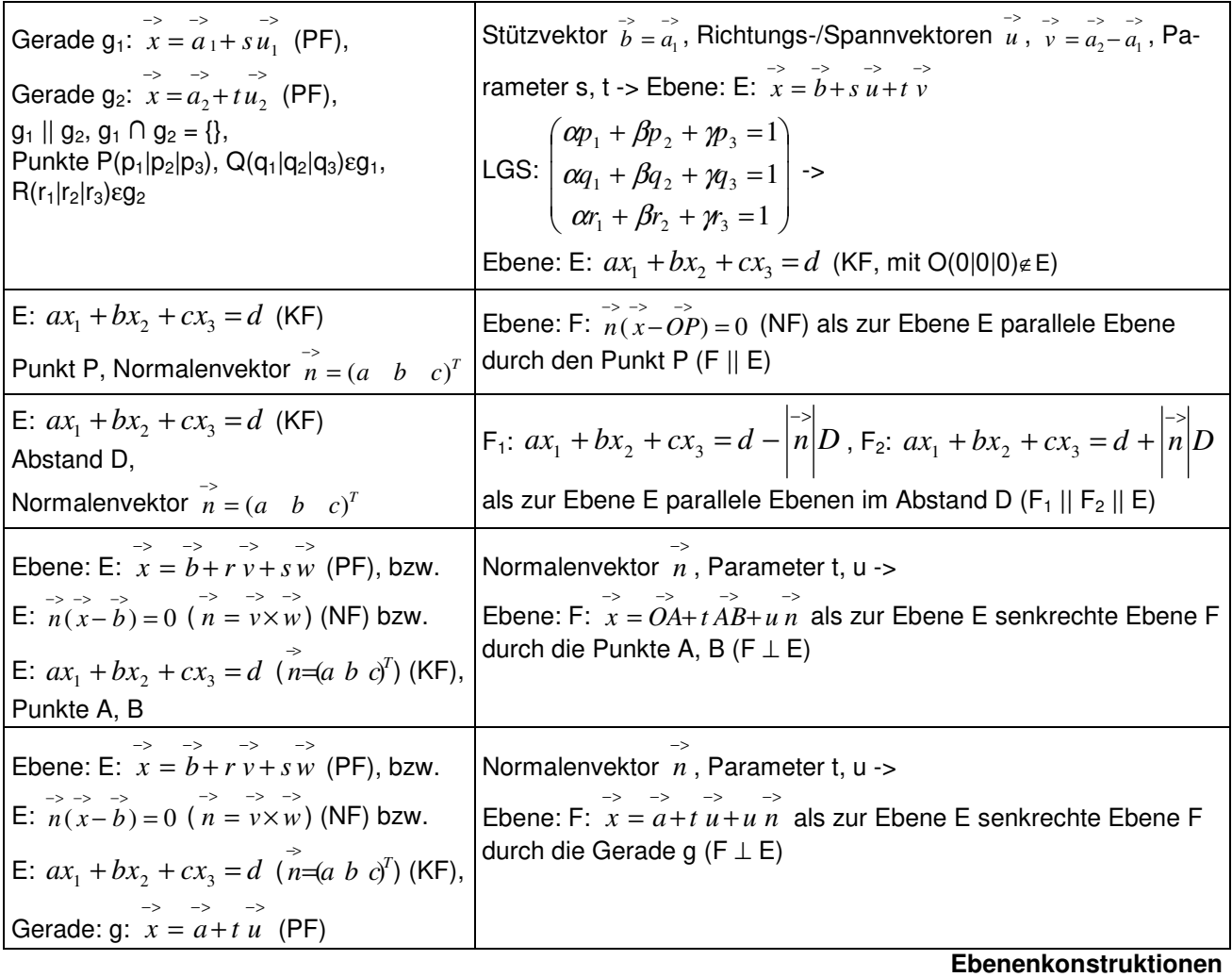

E: >− >− >− >− *x* = *b*+ *ur* + *vs* (PF) -> >− >−>− *n* = *v*× *w* -> E: ( − ) = 0 >−>−>− *xn b* (NF) -> E: >−>− >−>− *xn* = *bn* -> E: ax1+bx2+cx3 = d (KF)

**Ebene in Parameter-, Normalen-, Koordinatenform** 

## **Lagebeziehungen**

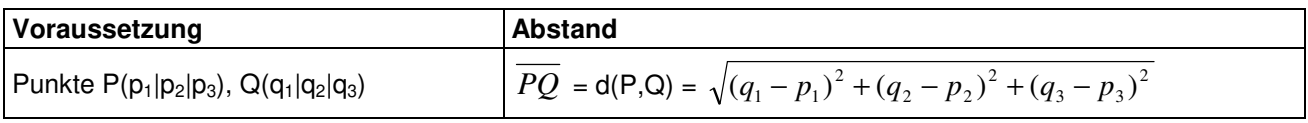

**Abstand zwischen zwei Punkten** 

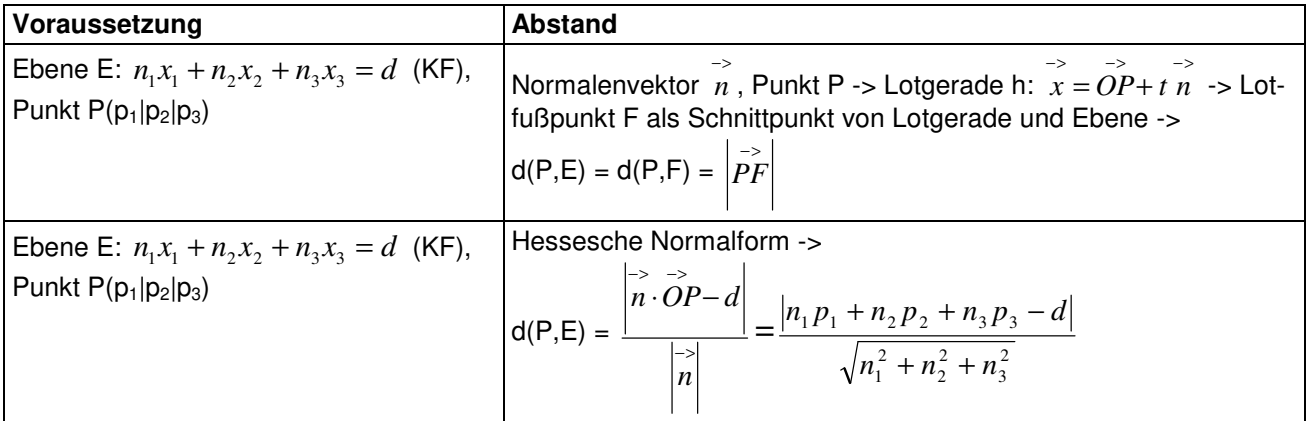

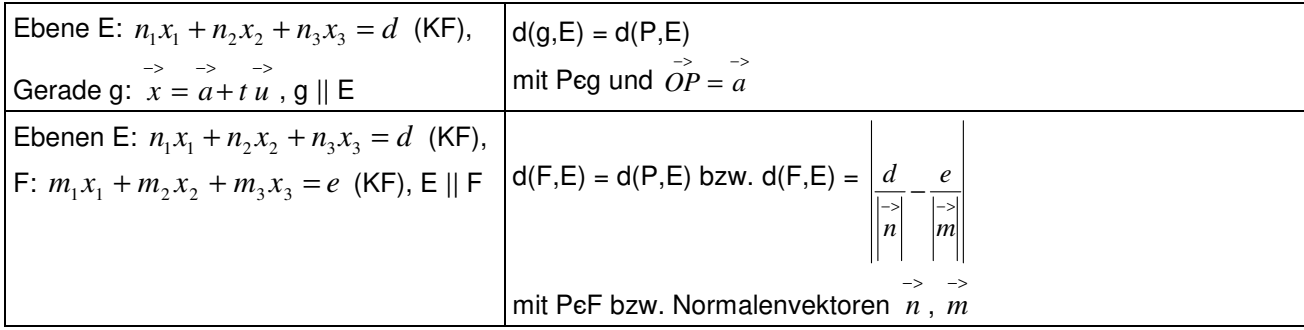

**Abstand zwischen Punkt und Ebene, zwischen Gerade und Ebene, zwischen parallelen Ebenen** 

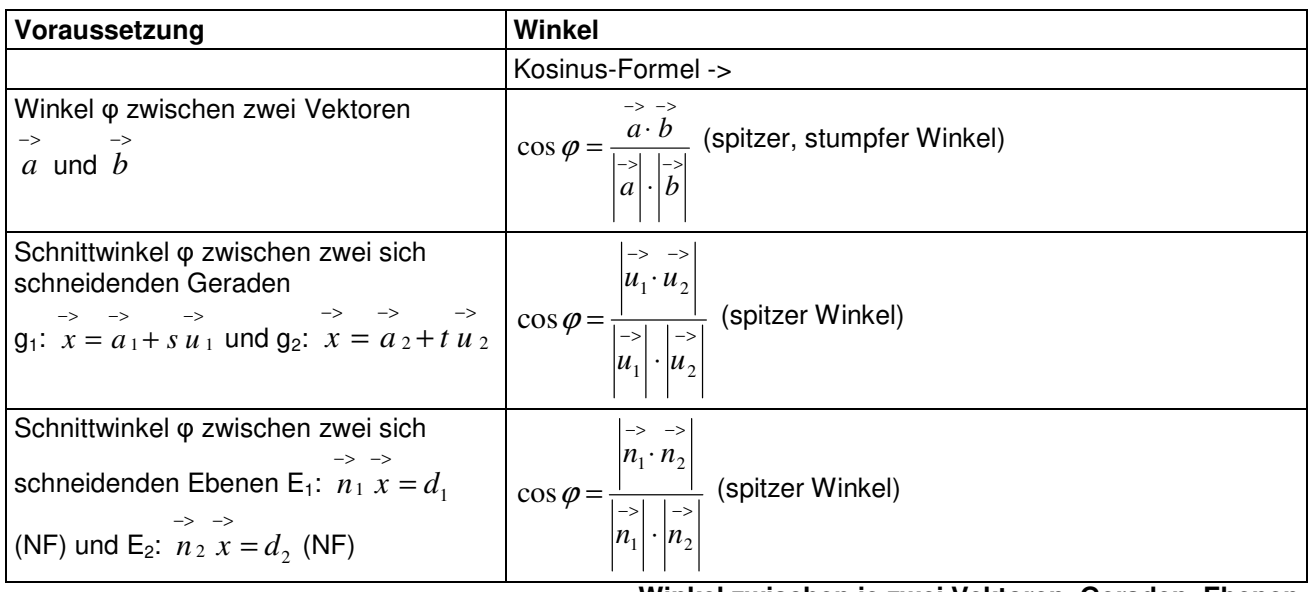

### **Winkel zwischen je zwei Vektoren, Geraden, Ebenen**

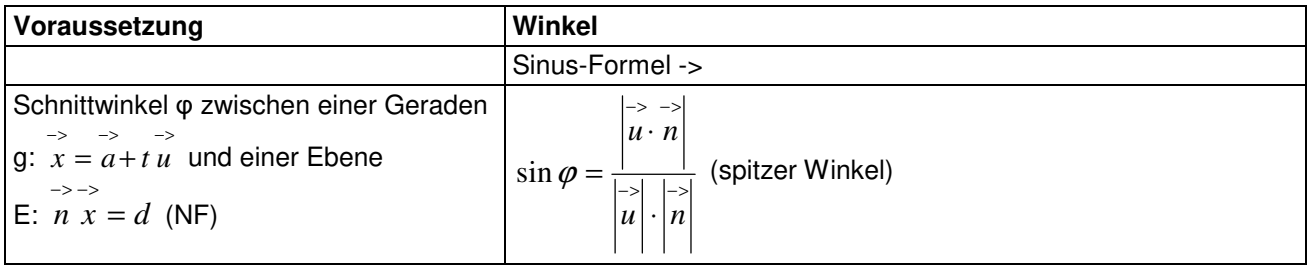

**Winkel zwischen Gerade und Ebene** 

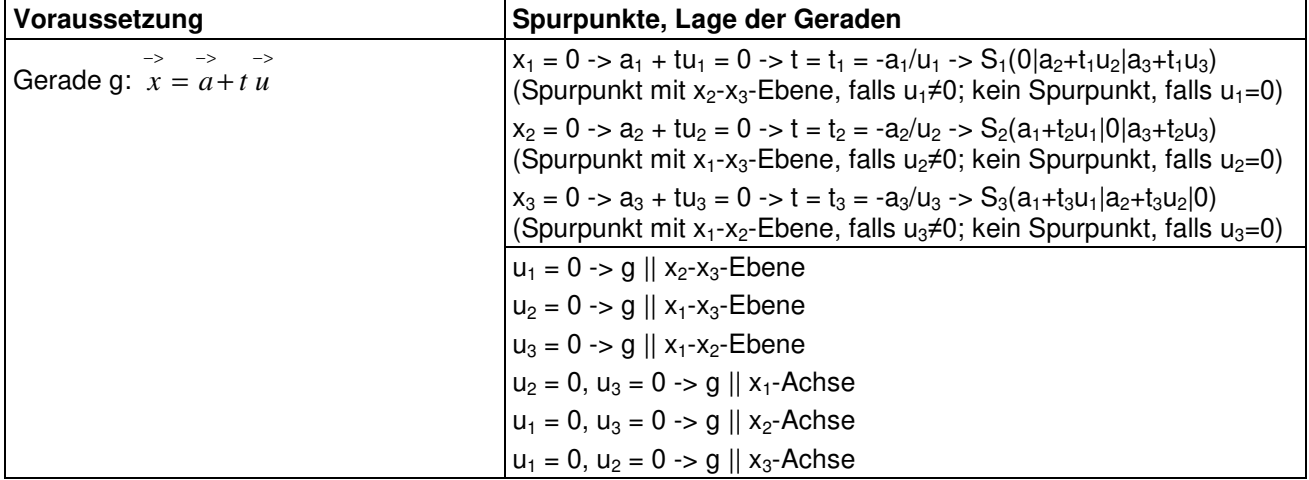

**Spurpunkte, Lage von Geraden** 

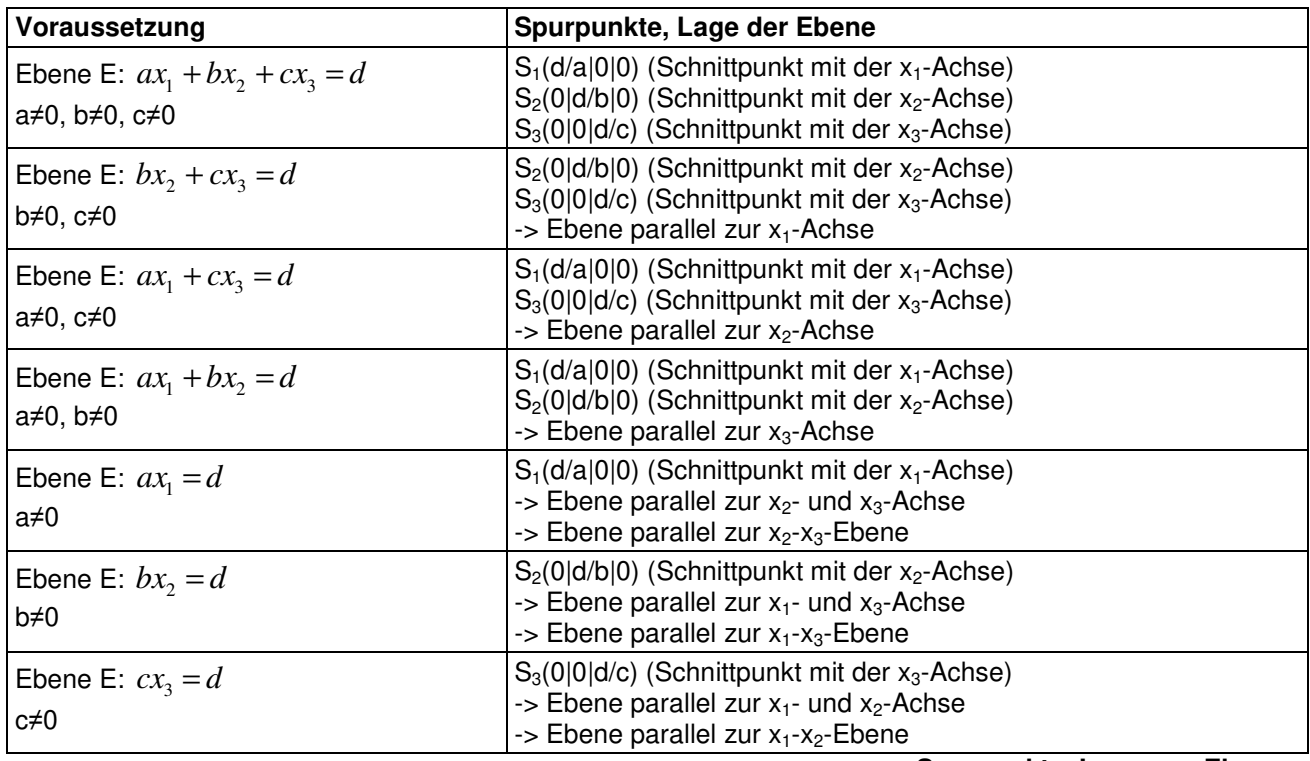

**Spurpunkte, Lage von Ebenen** 

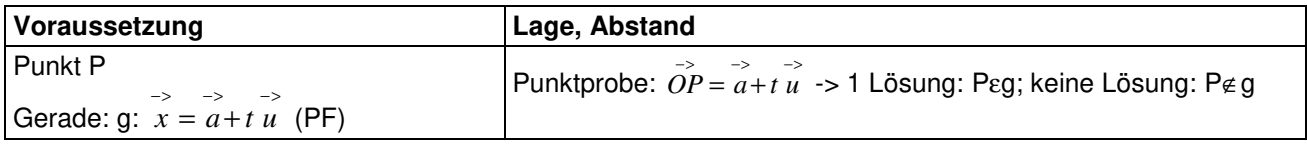

**Lage Punkt – Gerade** 

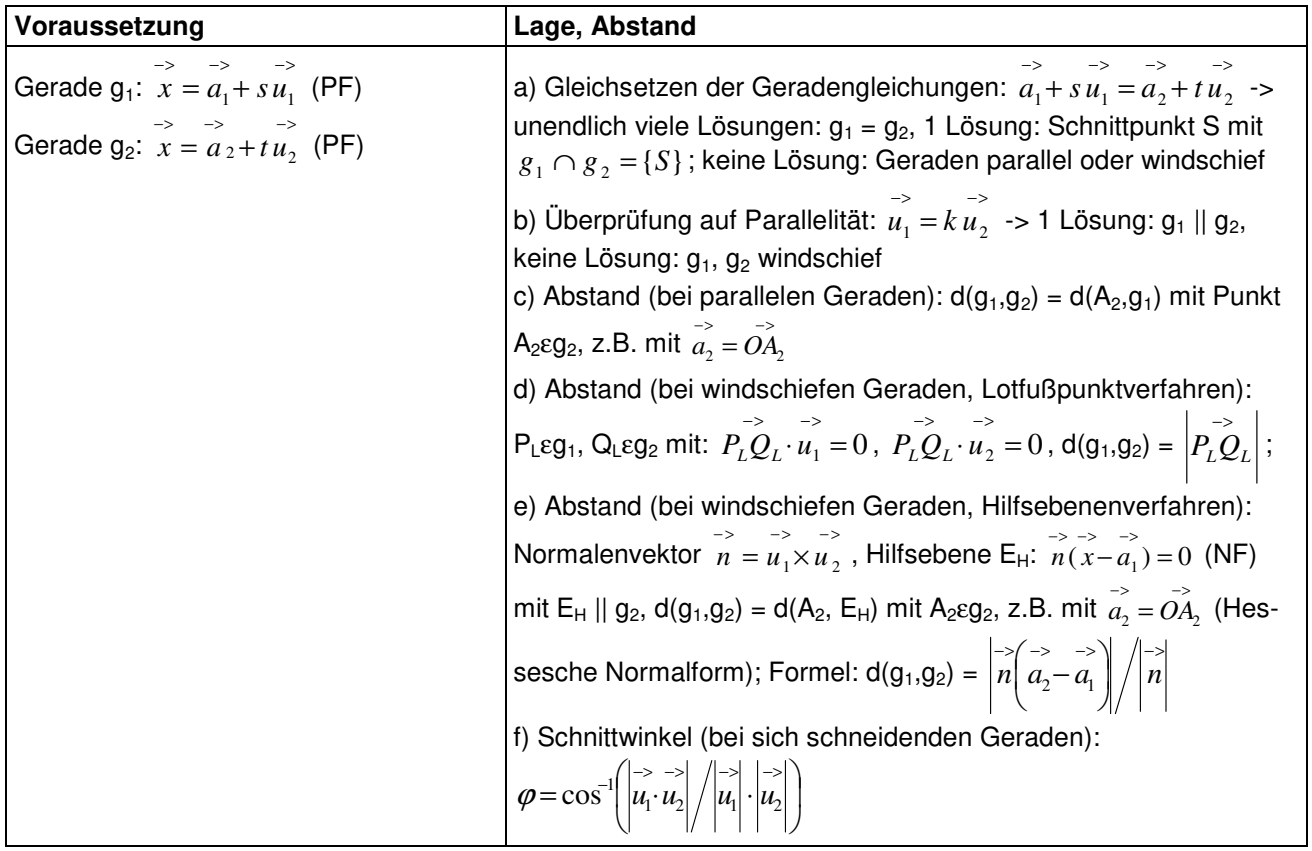

**Lage Gerade – Gerade** 

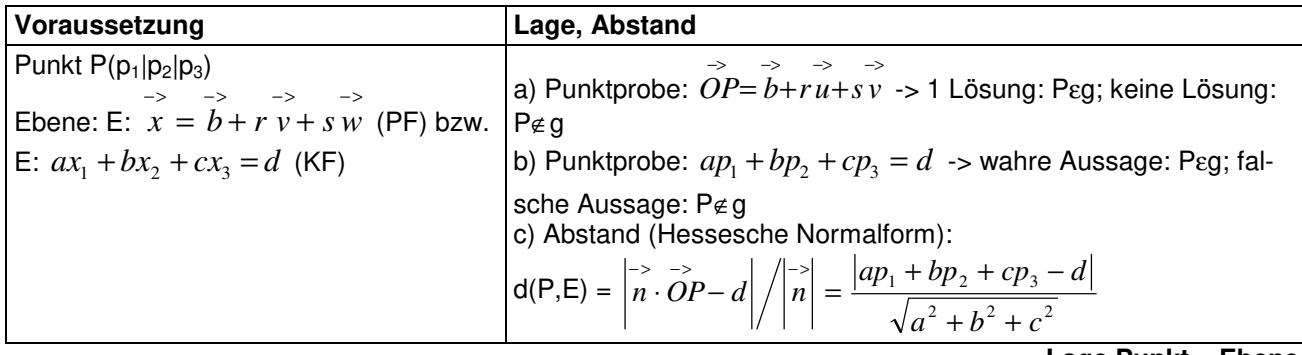

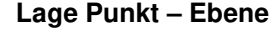

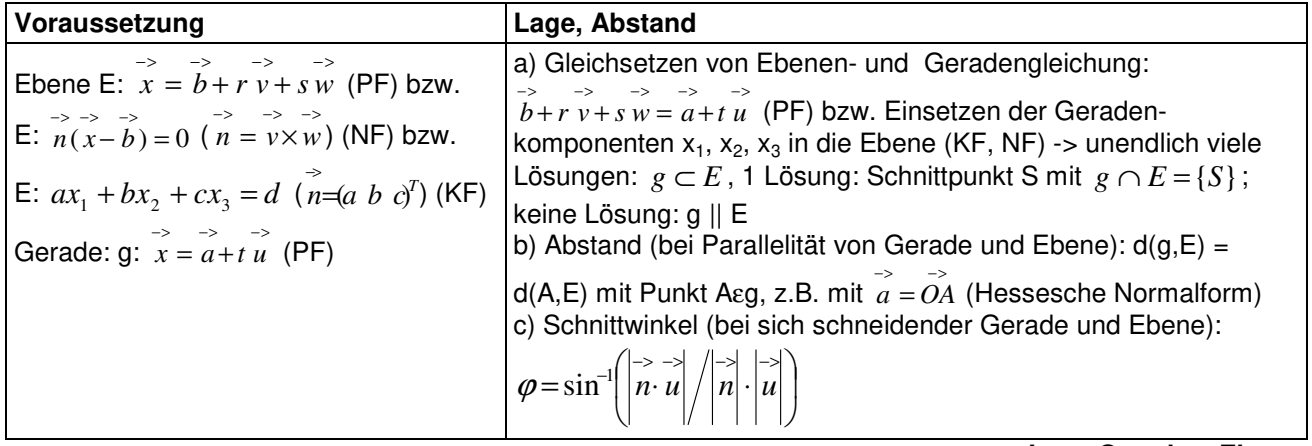

**Lage Gerade – Ebene** 

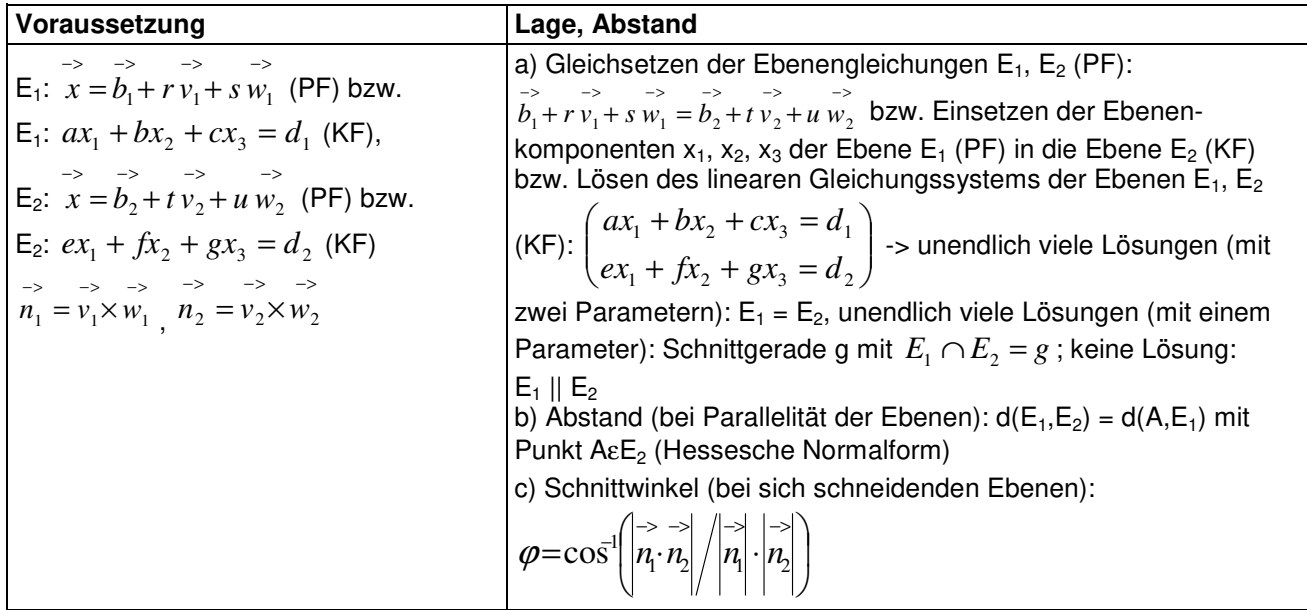

**Lage Ebene – Ebene** 

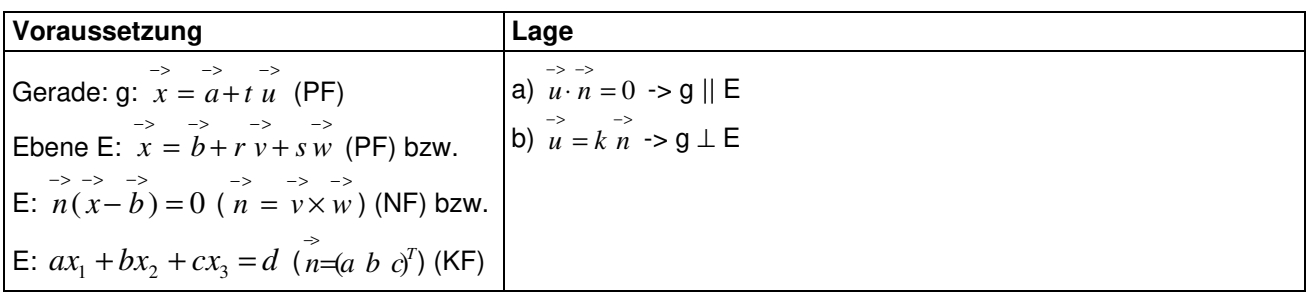

### **Orthogonalität, Parallelität Gerade – Ebene**

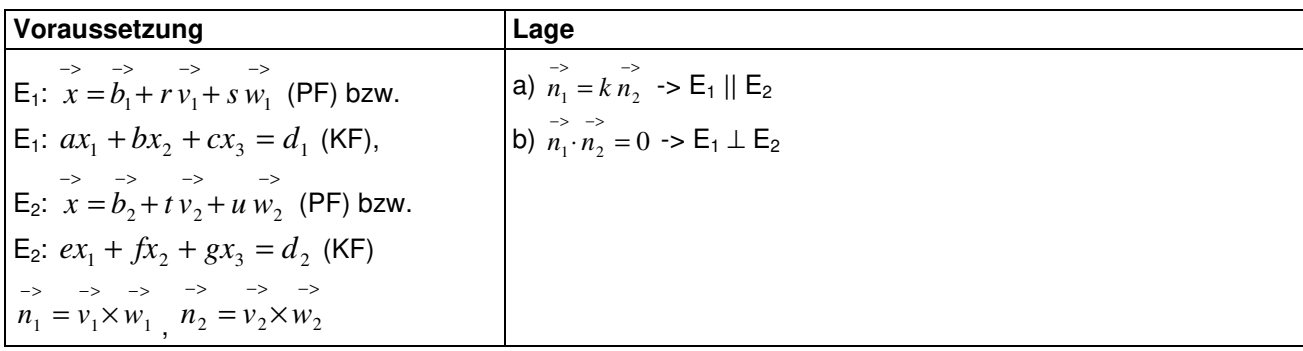

### **Orthogonalität, Parallelität Ebene – Ebene**

# **Spiegelungen**

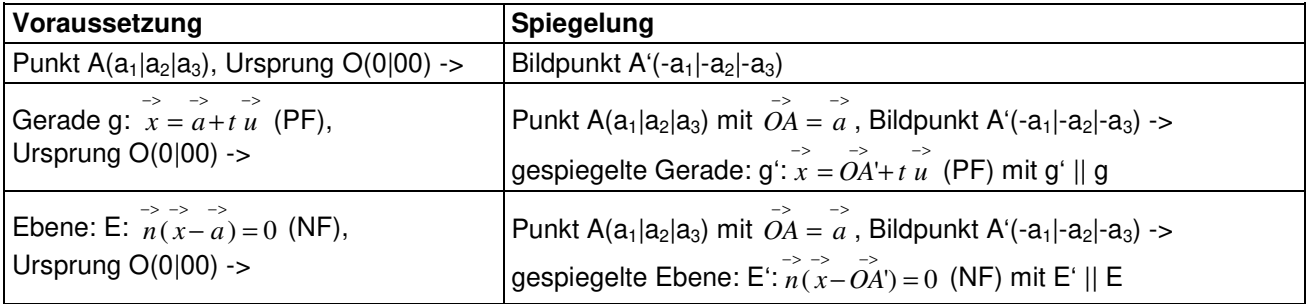

### **Spiegelungen am Ursprung**

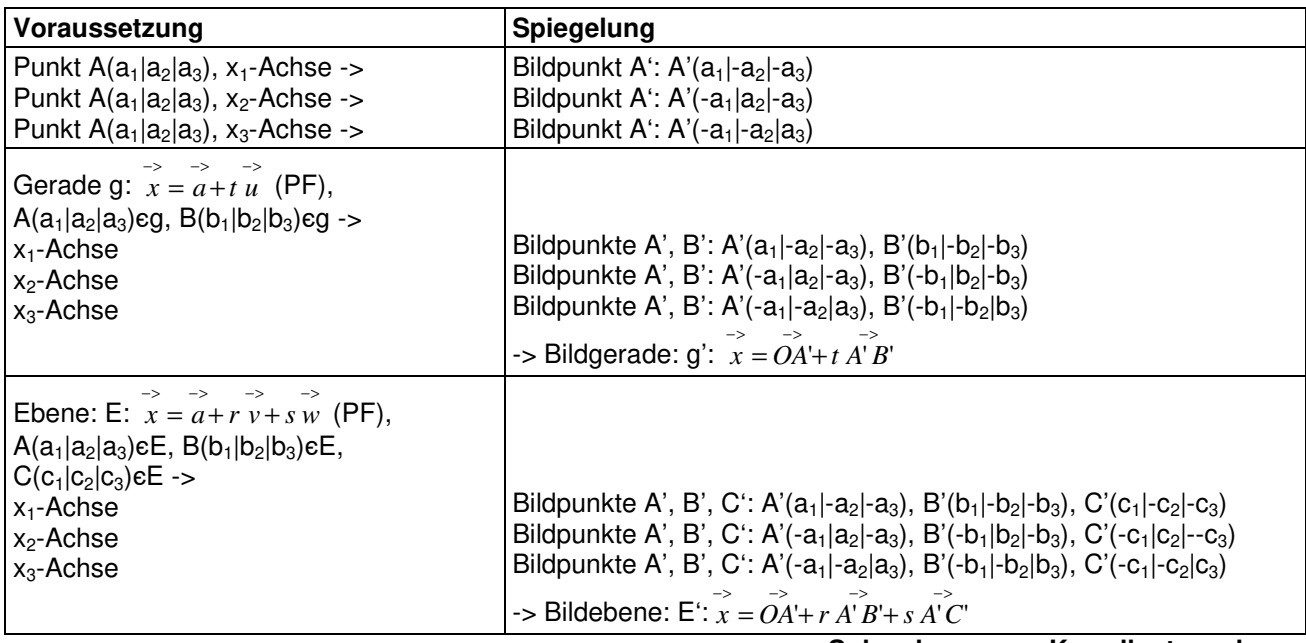

### **Spiegelungen an Koordinatenachsen**

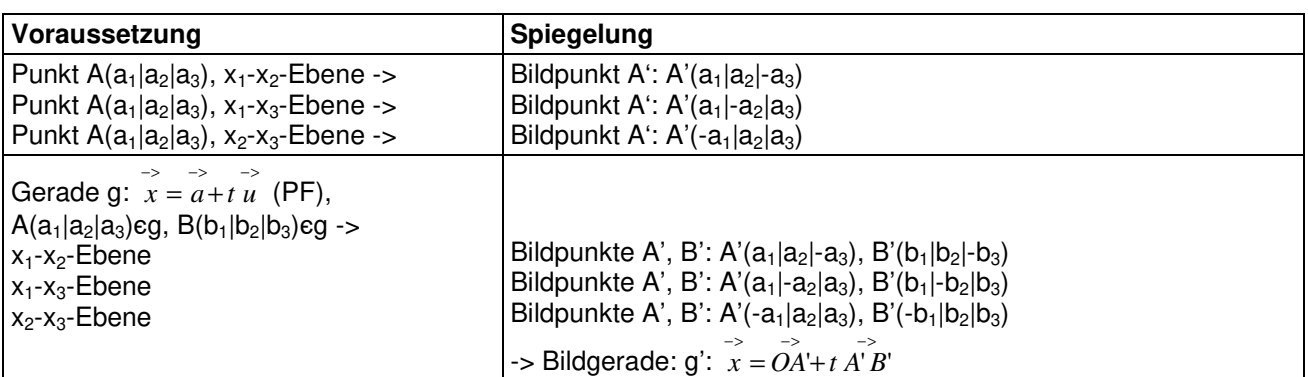

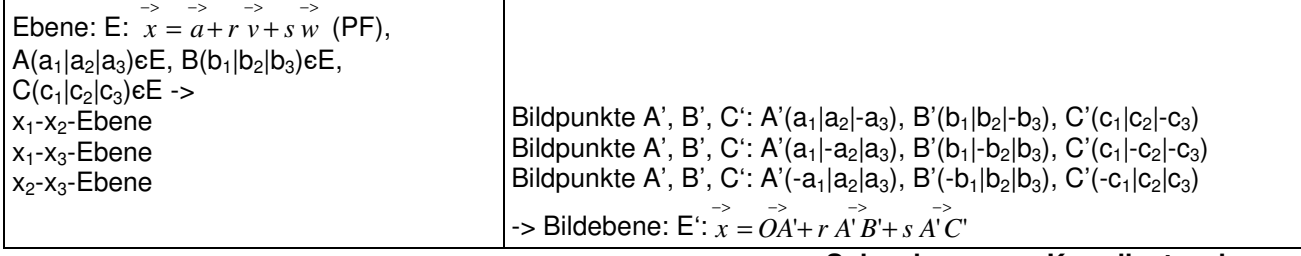

### **Spiegelungen an Koordinatenebenen**

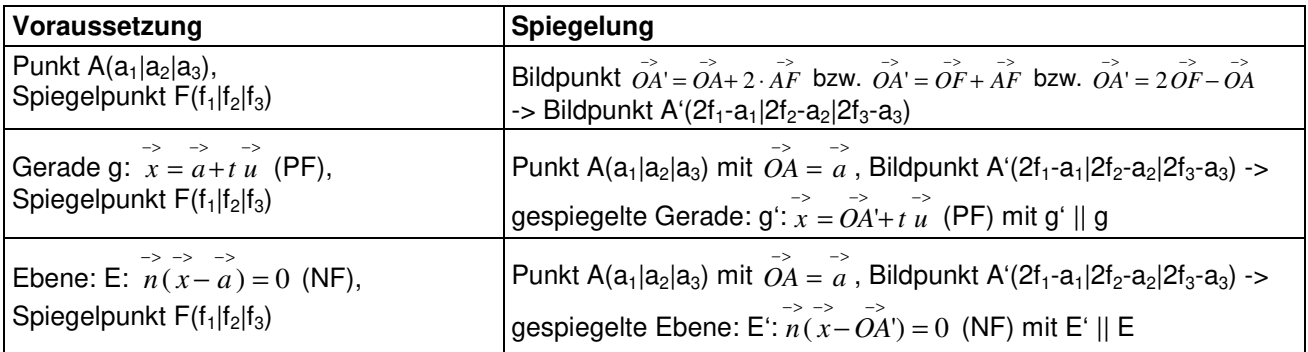

**Punktspiegelungen** 

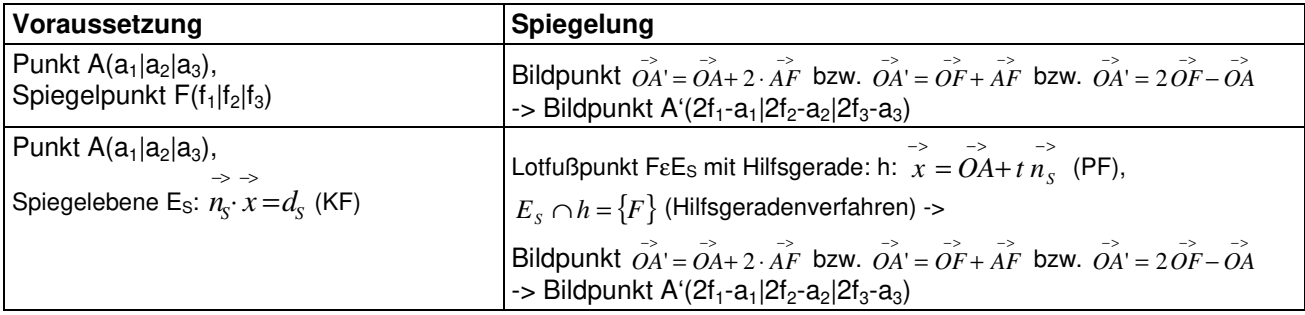

**Spiegelung von Punkten** 

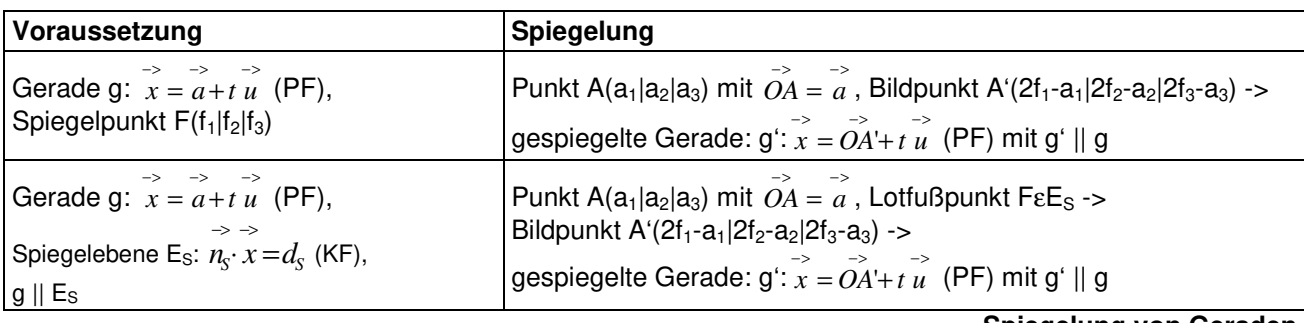

**Spiegelung von Geraden** 

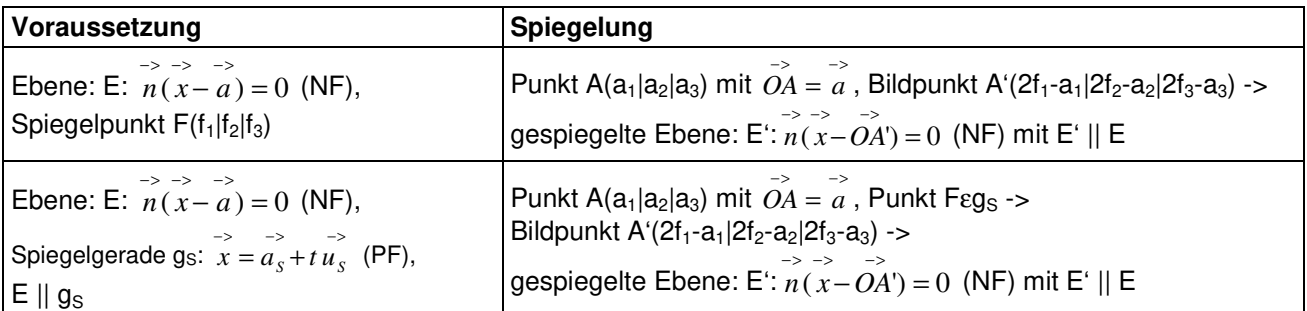

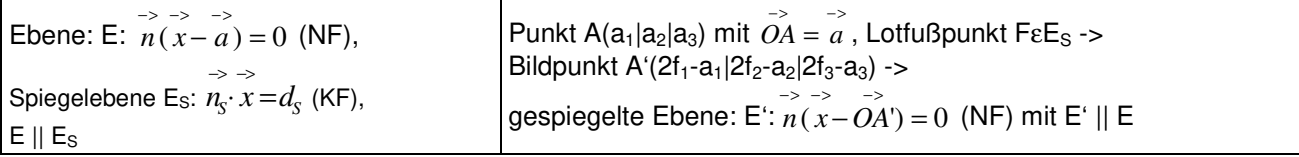

**Spiegelungen von Ebenen** 

### **Geometrie**

Dreieck ABC in der Ebene: E:  $\overrightarrow{x} = \overrightarrow{OA} + r \overrightarrow{AB} + s \overrightarrow{AC}$  (PF), Seiten als Diffe $r$ enzvektoren:  $\overrightarrow{AB}$ ,  $\overrightarrow{AC}$ ,  $\overrightarrow{BC}$ , Winkel an den Ecken A, B, C: α, β, γ. *\_>*<br>*AB ≠ k AC* für jedes reelle k => Dreieck *\_>*<br>*AB ≠ k BC* für jedes reelle k => Dreieck \_\_<br>*BC ≠ k AC* für jedes reelle k => Dreieck Seiten:  $c = |AB|$ ,  $b = |AC|$ ,  $a = |BC|$ , Umfang:  $u = |AB| + |AC| + |BC$  $h_{\mathbf{a}}$ h  $h_{\bf b}$  $\left| \widetilde{AB} \right| = \left| \widetilde{AC} \right| \Rightarrow$  Dreieck gleichschenklig (Spitzenwinkel α)  $\overline{\text{c}}$  $\left| \overrightarrow{AB} \right| = \left| \overrightarrow{BC} \right|$  => Dreieck gleichschenklig (Spitzenwinkel β)  $\left| \overset{\text{>}}{BC} \right| = \left| \overset{\text{>}}{AC} \right| \text{ =}$ > Dreieck gleichschenklig (Spitzenwinkel γ) Winkelsumme: >− >− >− >− >− >−  $\cos \alpha = \frac{AB \cdot AC}{\alpha}$ ,  $=\frac{AB}{\sqrt{1-\frac{1}{2}}}$  $\cos \beta = -\frac{AB \cdot BC}{\alpha}$ ,  $=-\frac{AB}{\sqrt{1-\frac{1}{2}}}$  $\cos \gamma = \frac{AC \cdot BC}{|A|}$  $=\frac{AC}{1}$ Winkel: α + β + γ = 180° >− >− >− >− >− >−  $AB|\cdot|AC$ ⋅  $\left\vert AB\right\vert \cdot \left\vert BC\right\vert$ ⋅  $AC$   $\cdot$   $BC$ ⋅  $\overrightarrow{AB} \cdot \overrightarrow{AC} = 0 \implies$  Dreieck rechtwinklig (rechter Winkel  $\alpha$ )  $\overrightarrow{AB} \cdot \overrightarrow{BC} = 0 \implies$  Dreieck rechtwinklig (rechter Winkel β)  $\overrightarrow{BC} \cdot \overrightarrow{AC} = 0 \implies$  Dreieck rechtwinklig (rechter Winkel γ) Höhen:  $h_a = d(A, g_{BC}), h_b = d(B, g_{AC}), h_c = d(C, g_{AC})$  bzw. -> -><br>4*B*∙×*A*C −><br>4*B*·×*B*C −><br>4*C× B*  $AB \times AC$  $AB \times BC$ *AC BC*  $h_a = \frac{|AB \wedge BC|}{|AB|},$  $h_b = \frac{|AB \wedge BC|}{|AB|},$  $h_c = \frac{|P|}{|P|}$  usw. = = = >− >− >− *BC AC AB*  $A = \frac{ah_a}{\sqrt{a}} = \frac{bh_b}{\sqrt{a}} = \frac{ch_c}{\sqrt{a}}$  bzw. Fläche: 2 2 2  $A = \frac{1}{2} \left| \stackrel{\rightarrow}{AB} \times \stackrel{\rightarrow}{AC} \right| = \frac{1}{2} \left| \stackrel{\rightarrow}{AB} \times \stackrel{\rightarrow}{BC} \right| = \frac{1}{2} \left| \stackrel{\rightarrow}{AC} \times \stackrel{\rightarrow}{BC} \right|$ 1 1 1 2 2

**Dreieck** 

Trapez ABCD in der Ebene: E:  $\overrightarrow{x} = \overrightarrow{OA} + \overrightarrow{rAB} + \overrightarrow{AC}$  (PF) mit DεE, Seiten als Differenzvektoren:  $\overrightarrow{AB}$ ,  $\overrightarrow{BC}$ ,  $\overrightarrow{CD}$ ,  $\overrightarrow{AD}$ , Winkel an den Ecken A, B, C, D: α, β, γ, δ.  $\overline{a}$  $\overrightarrow{AB} = k \overrightarrow{CD}$  für ein gewisses k => Trapez ( $\overrightarrow{AB} \parallel \overrightarrow{CD}$ )  $\overrightarrow{BC} = k \overrightarrow{AD}$  für ein gewisses k => Trapez ( $\overrightarrow{BC} \parallel \overrightarrow{AD}$ ) Seiten:  $a = \begin{vmatrix} -\lambda B \\ AB \end{vmatrix}$ ,  $b = \begin{vmatrix} -\lambda B \\ BC \end{vmatrix}$ ,  $c = \begin{vmatrix} -\lambda B \\ CD \end{vmatrix}$ ,  $d = \begin{vmatrix} -\lambda B \\ AD \end{vmatrix}$ ,

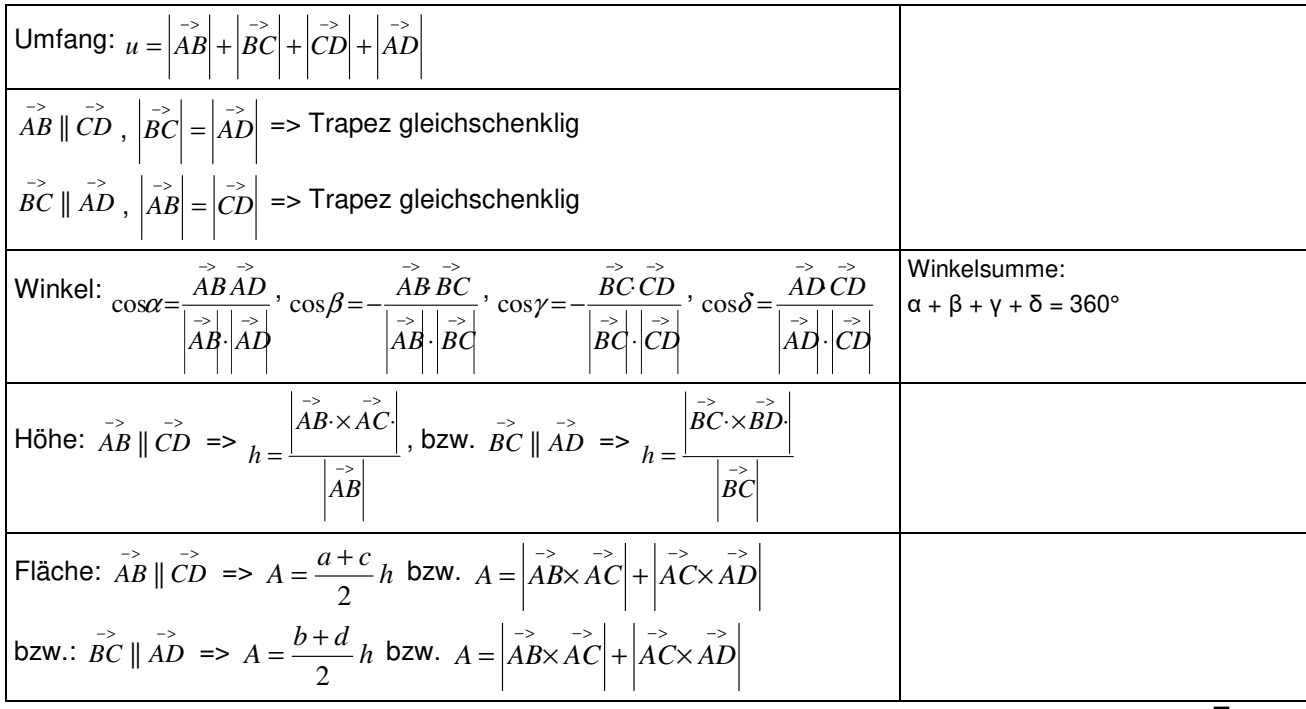

**Trapez** 

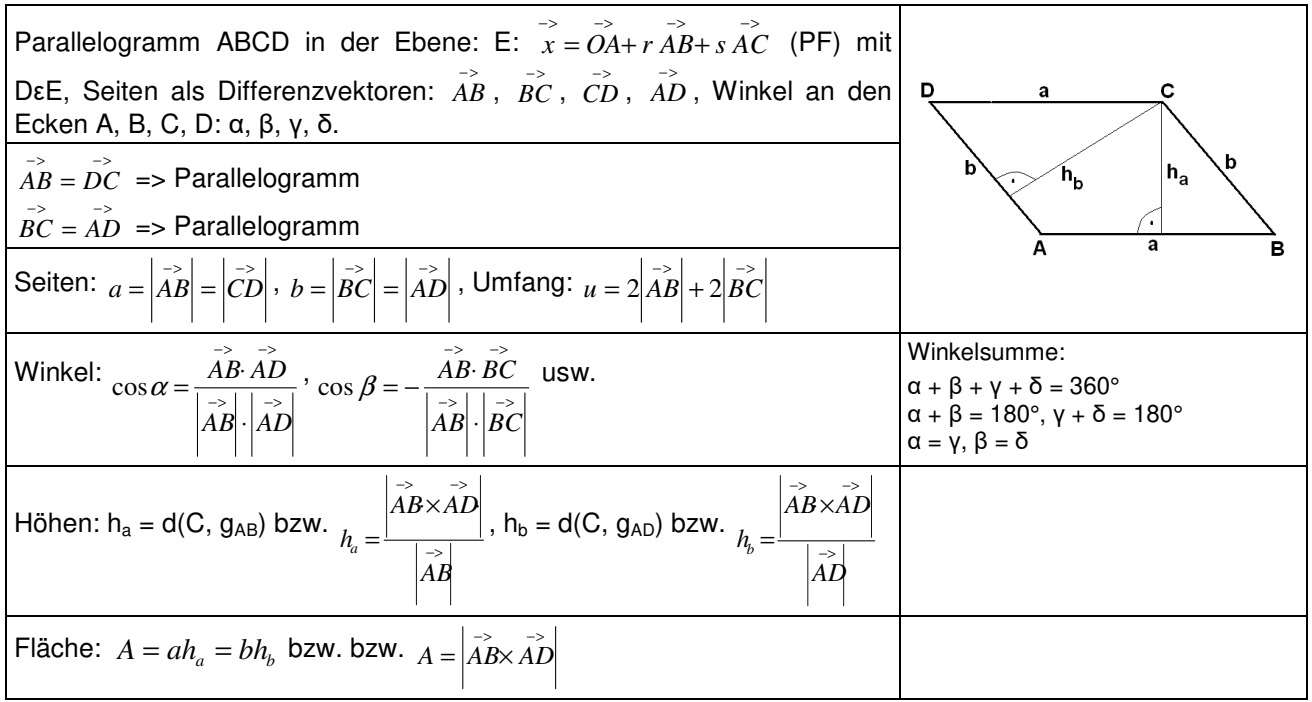

#### **Parallelogramm**

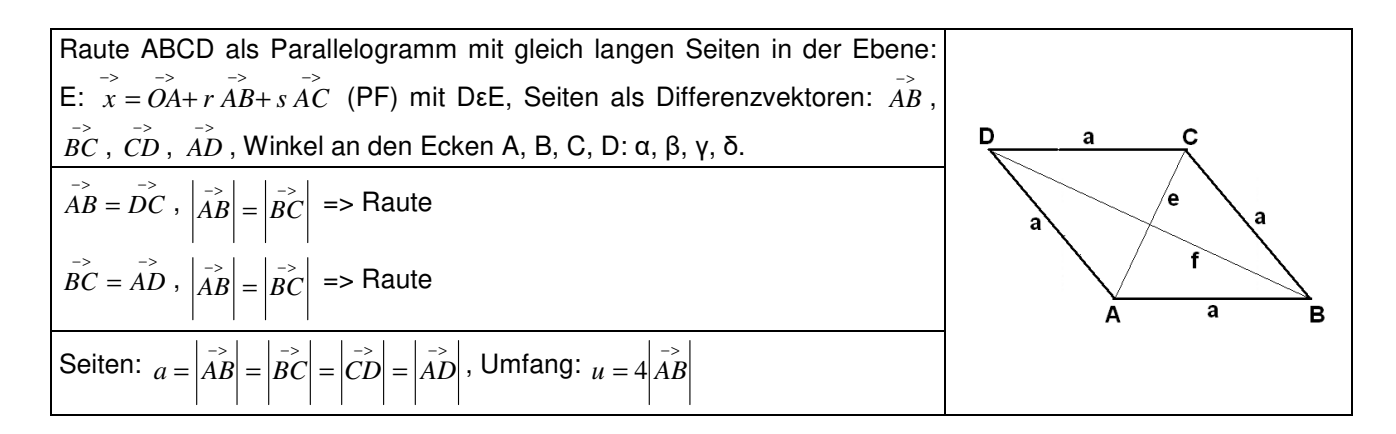

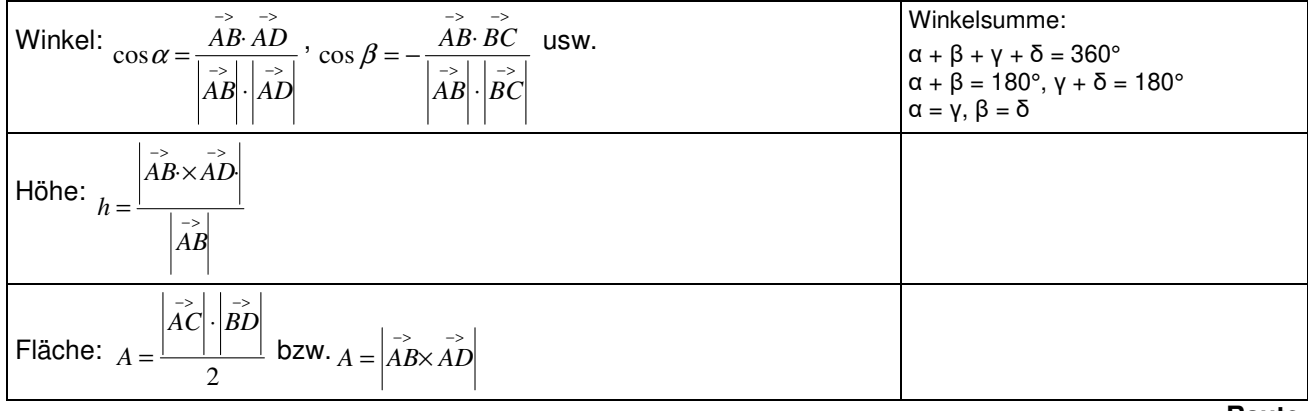

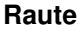

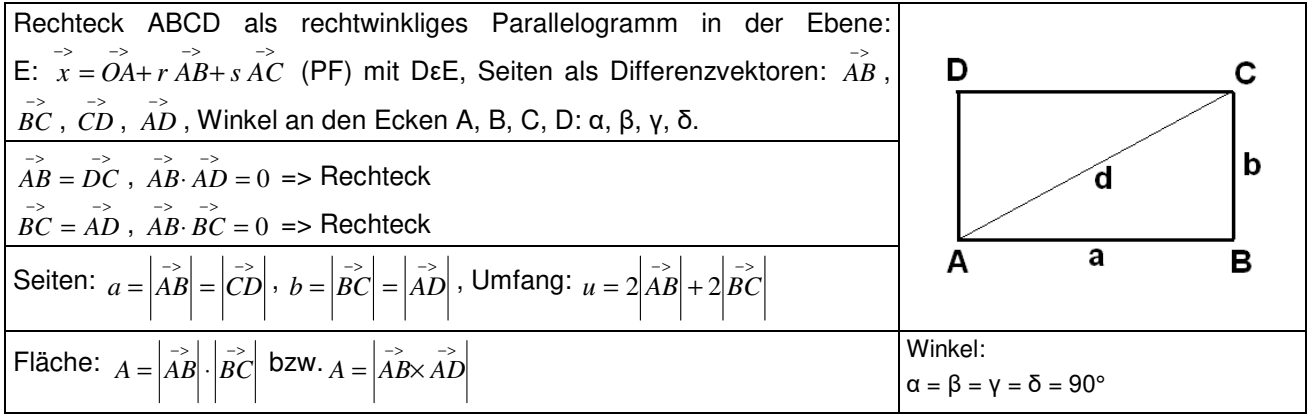

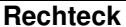

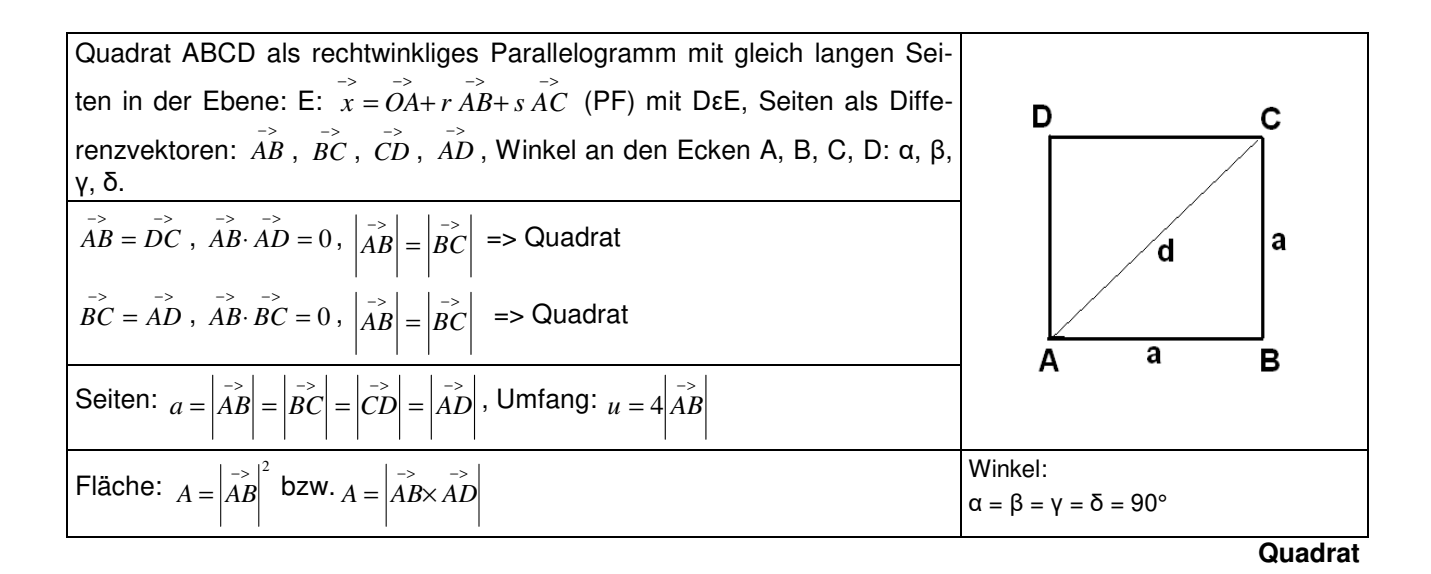

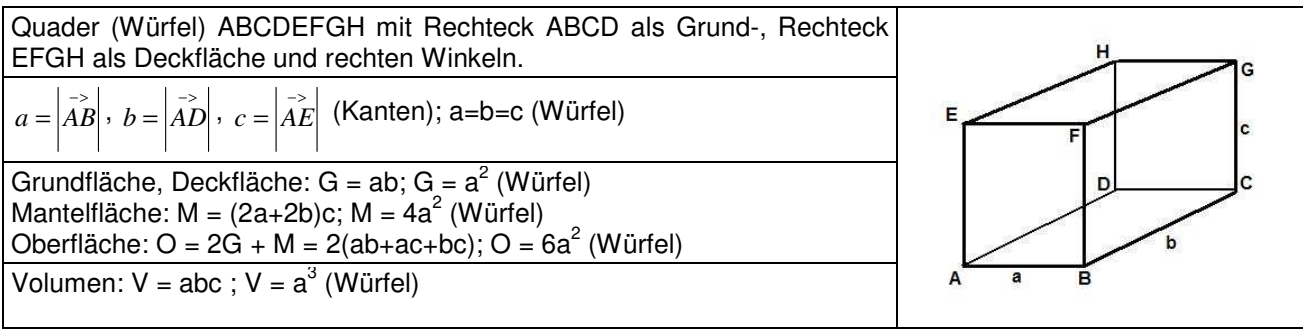

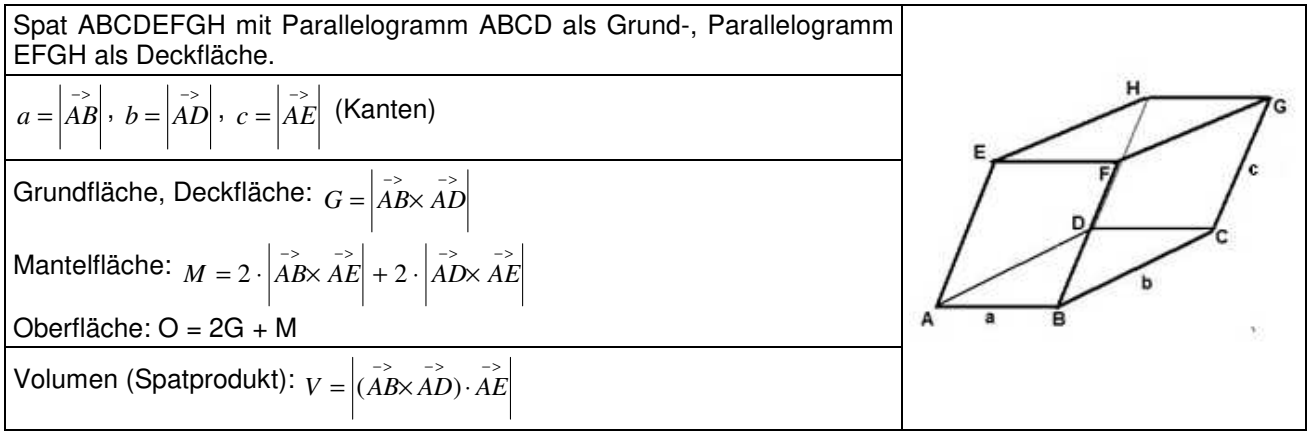

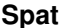

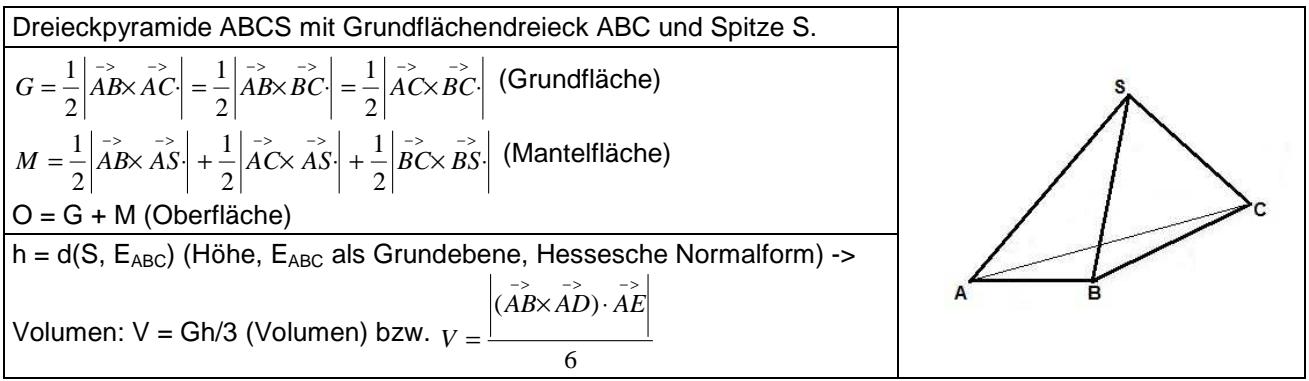

**Dreieckpyramide** 

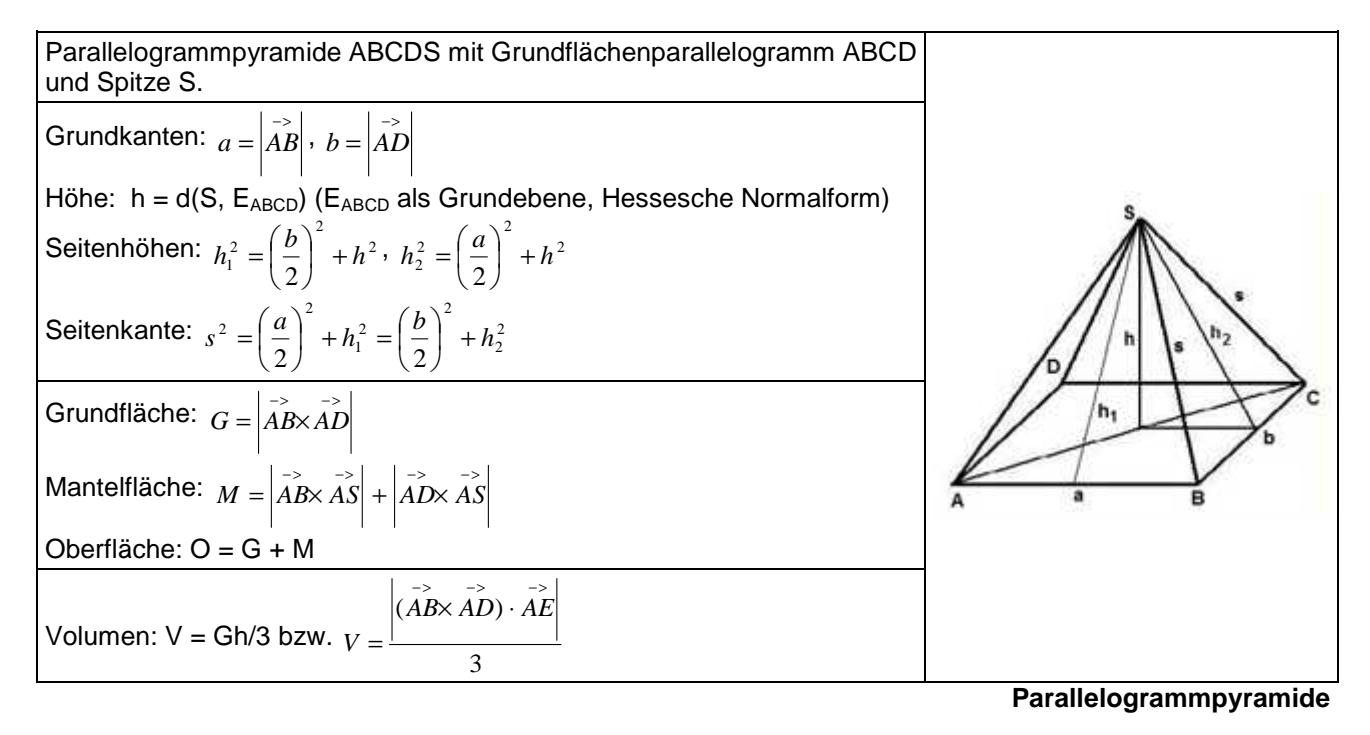

HNF = Hessesche Nornalform, KF = Koordinatenform, LGS = lineares Gleichungssystem, Lsg. = Lösung(en), NF = Normalenform, PF = Parameterform, u.v.L = unendlich viele Lösungen

www.michael-buhlmann.de / Michael Buhlmann, 06.2021